## **Installation des terrains pour chaque séance**

Les dessins présentés dans les pages suivantes suggèrent différents aménagements de terrains pour les jeux abordés au cours des séances de « jeux de raquette ».

Le terrain de référence est celui d'un gymnase courant de 20 mètres par 40 mètres.

Le schéma de **repérage** permet de matérialiser dans le gymnase une trame qui sera la base de tous les aménagements proposés au cours de la séquence.

Liste des situations pour lesquelles un aménagement est proposé :

- Séance 1 les requins
- Séance 2 mini match
- Séance  $2 1$ , 2, 3, passe
- Séance 2 chemin de la balle vivante
- Séance 2 garder son camp
- Séance 2 passe à cinq
- Séance 3 la balle vivante
- Séance 3 passe à cinq avec interception
- Séance 3 vider son camp
- Séance 4 jeu de paume à deux
- Séance 4 le couloir
- Séance 5 derrière le filet
- Séance 5 la cible verticale

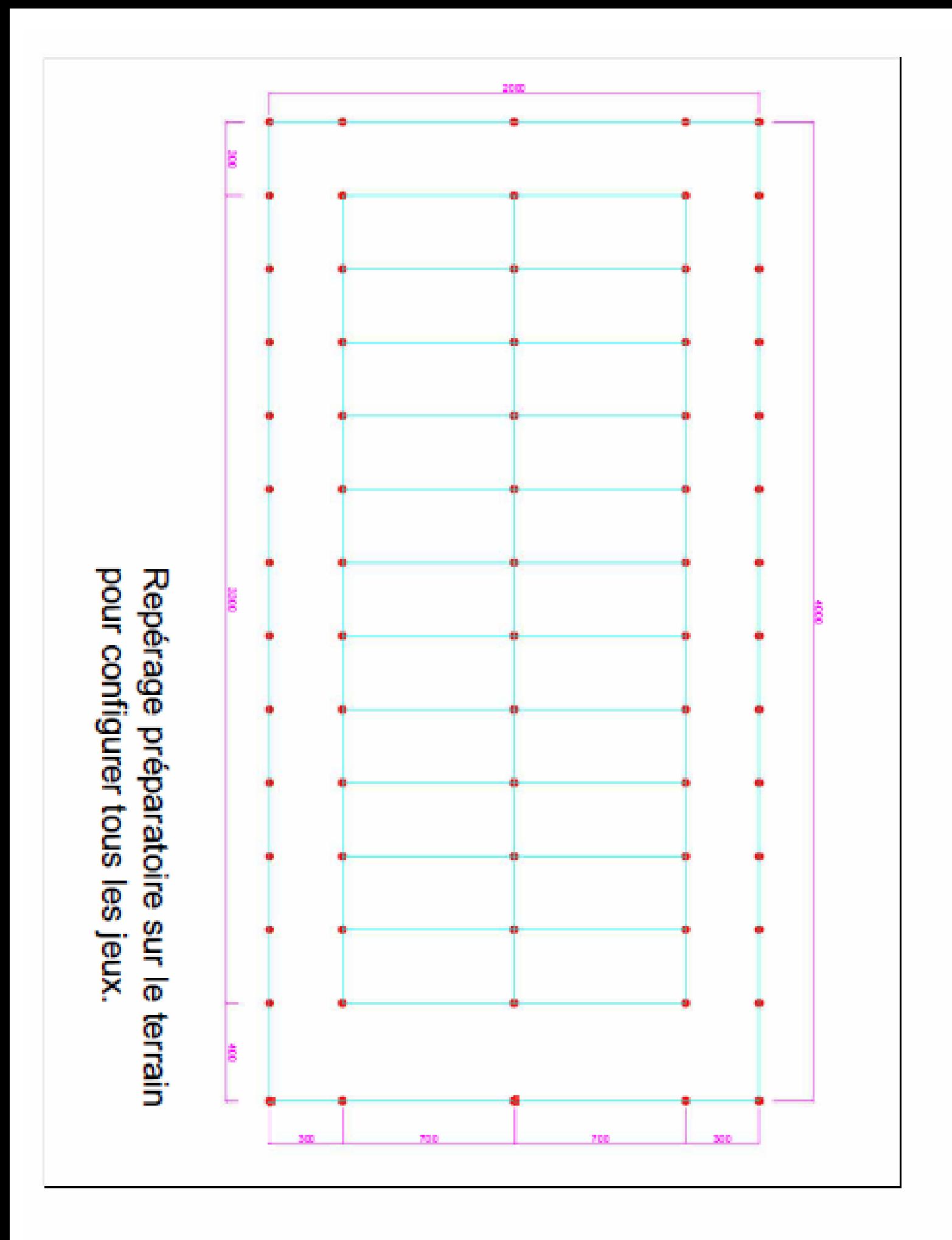

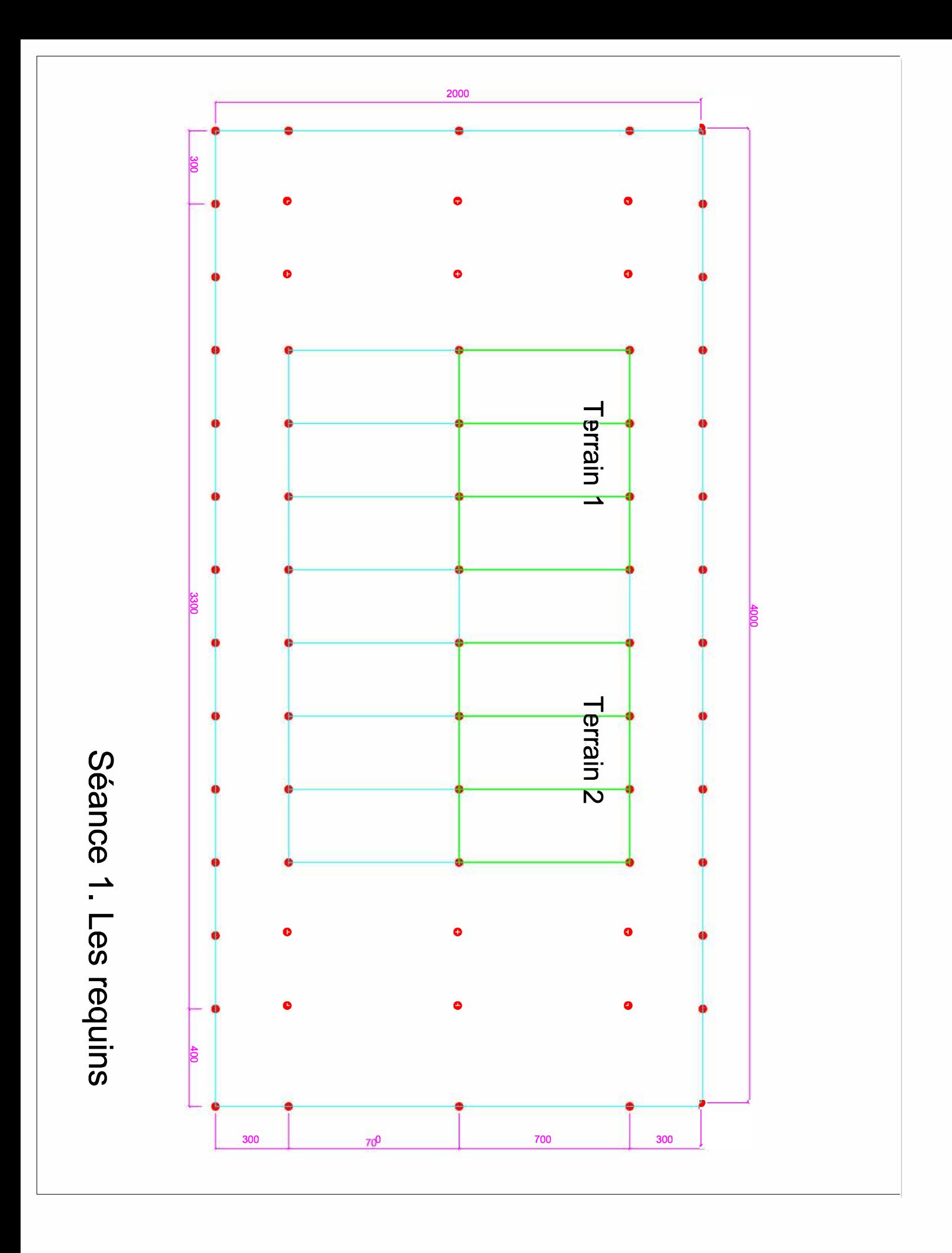

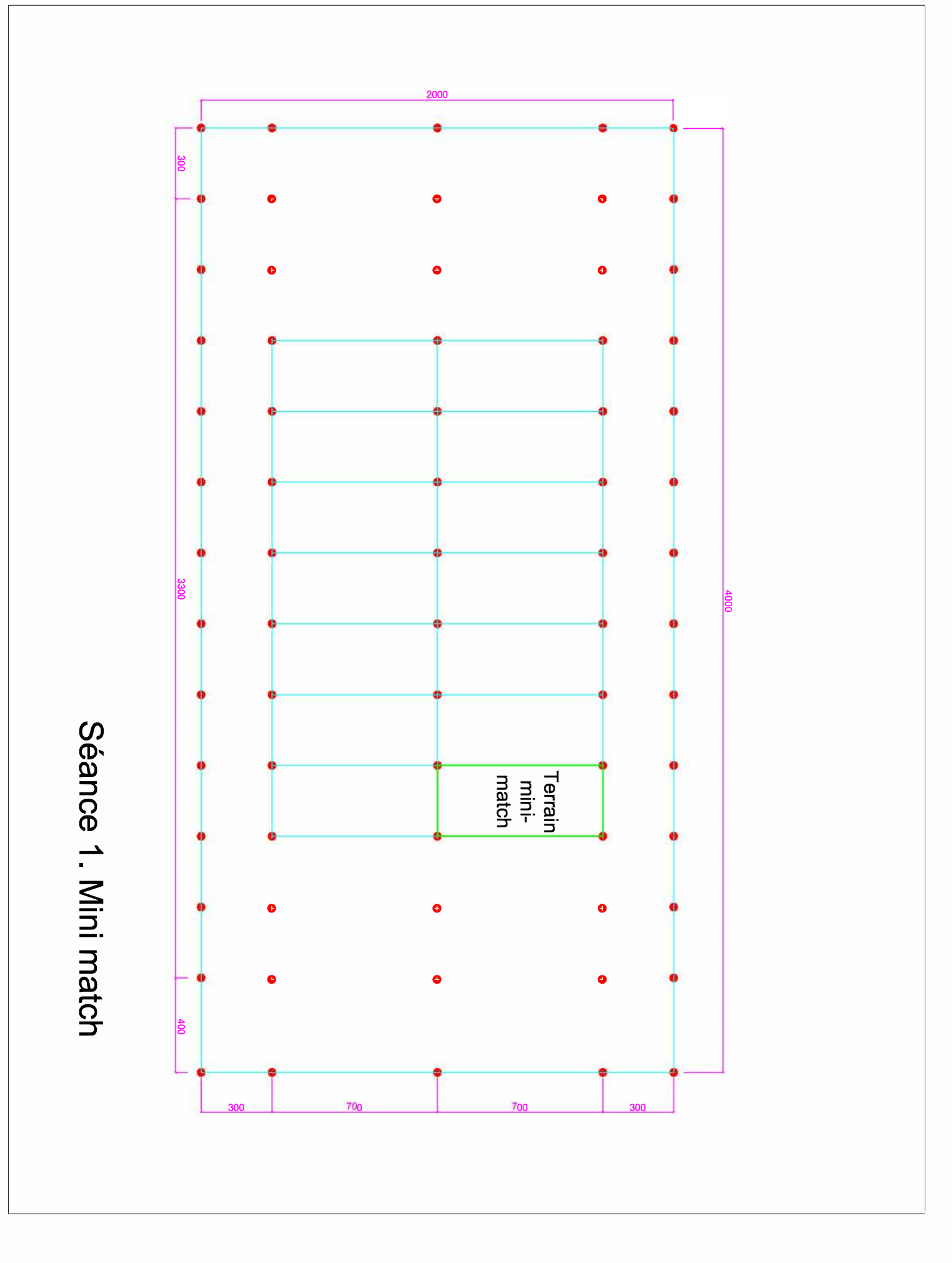

© Éditions Nathan 2019 – Utilisation autorisée pour une classe seulement

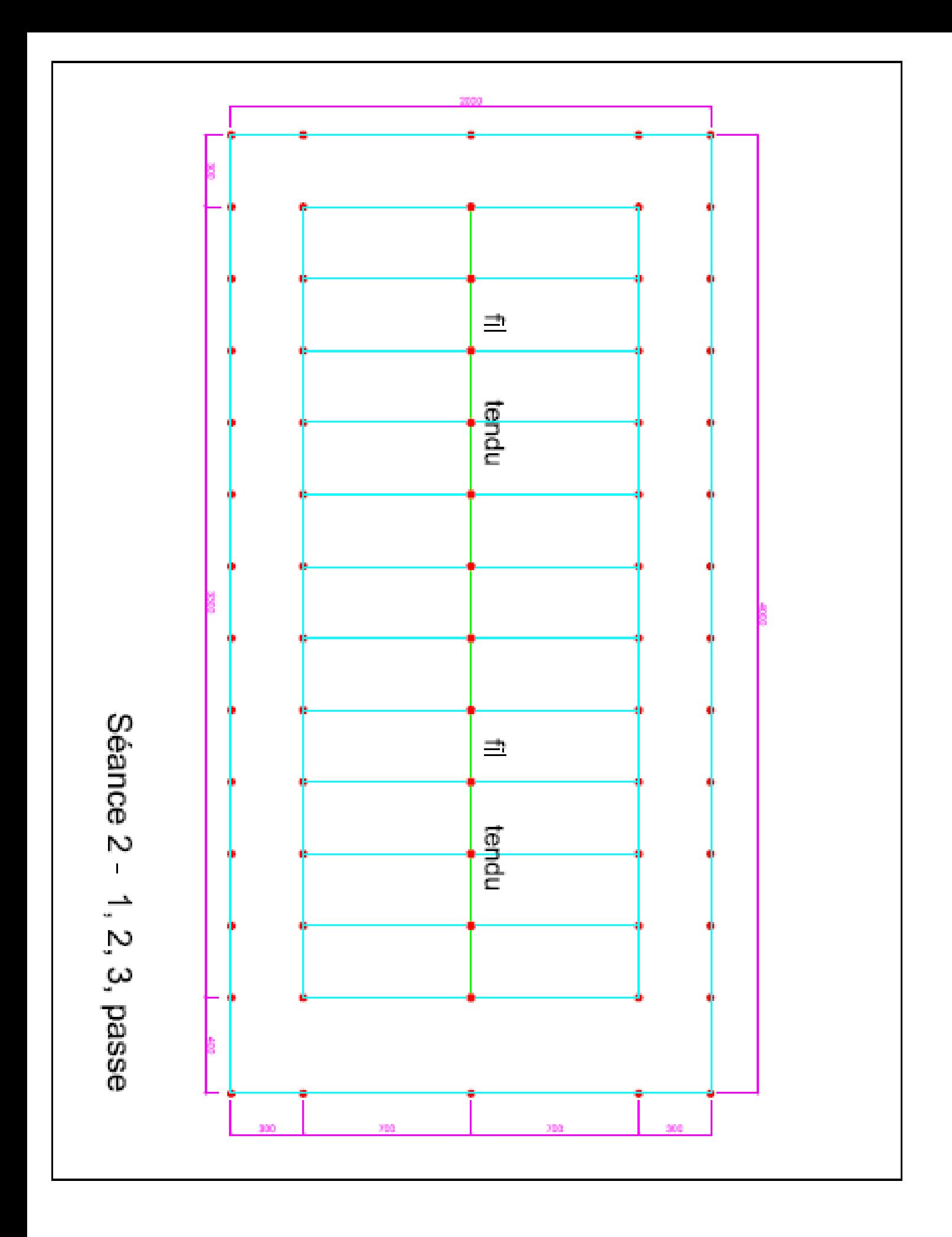

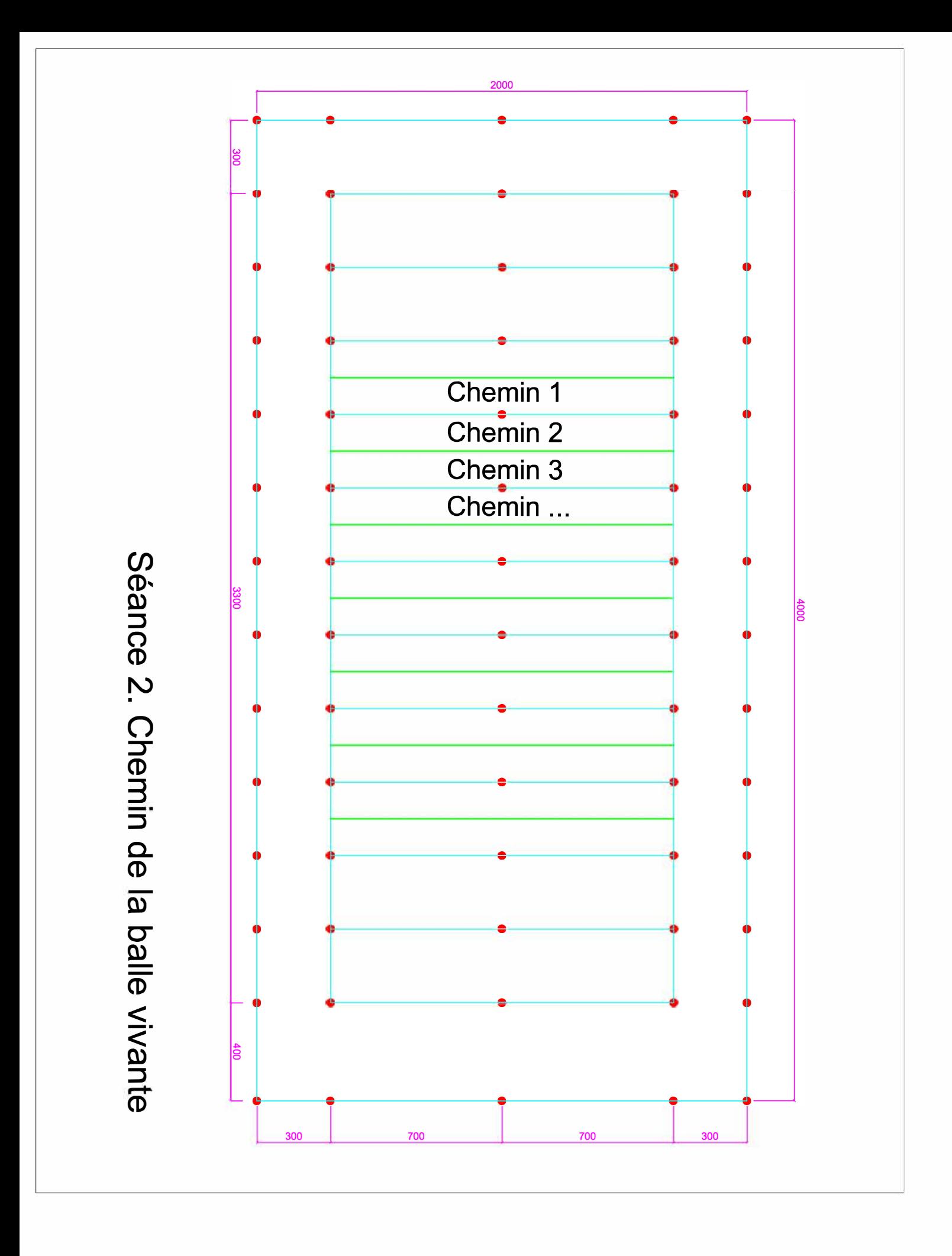

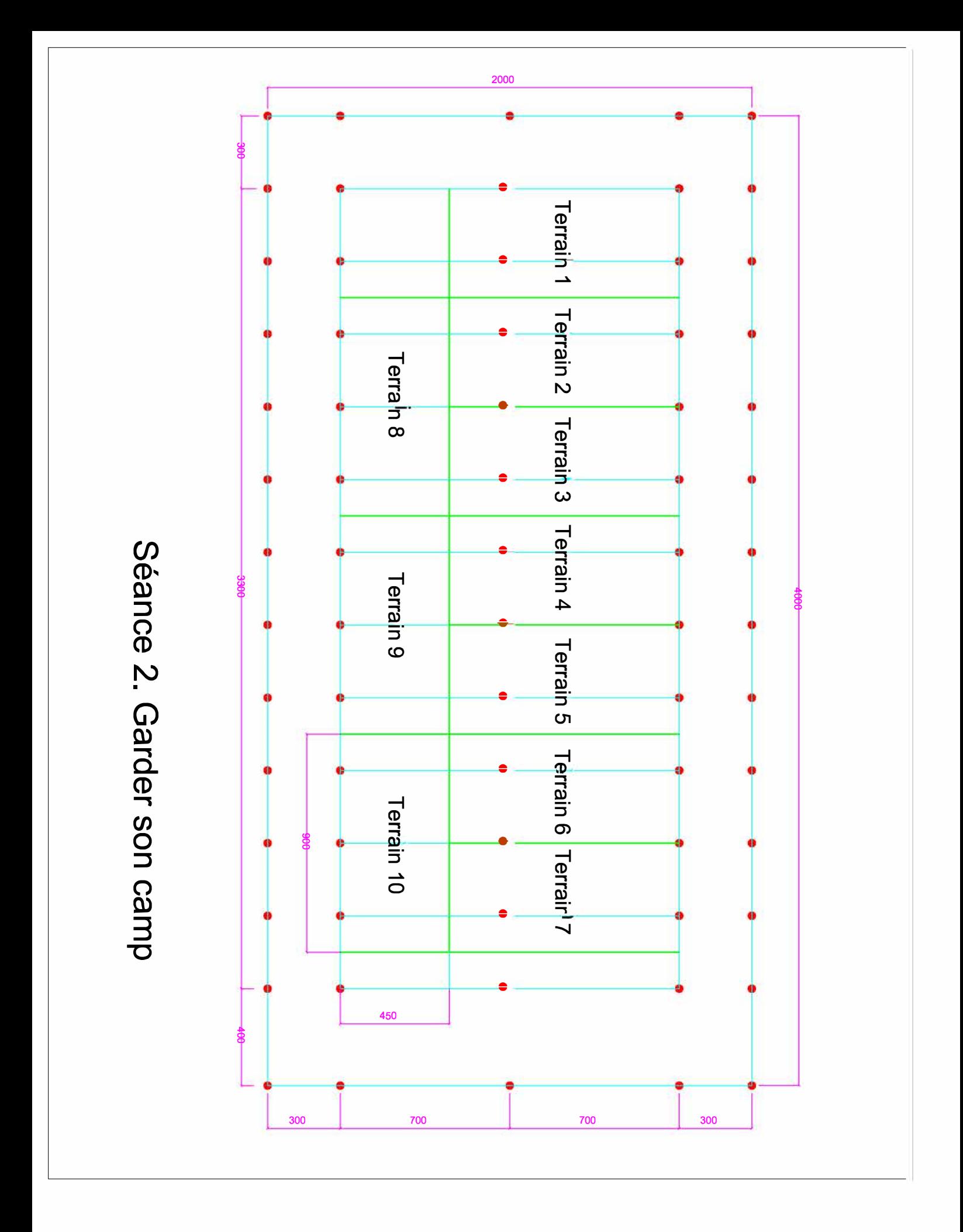

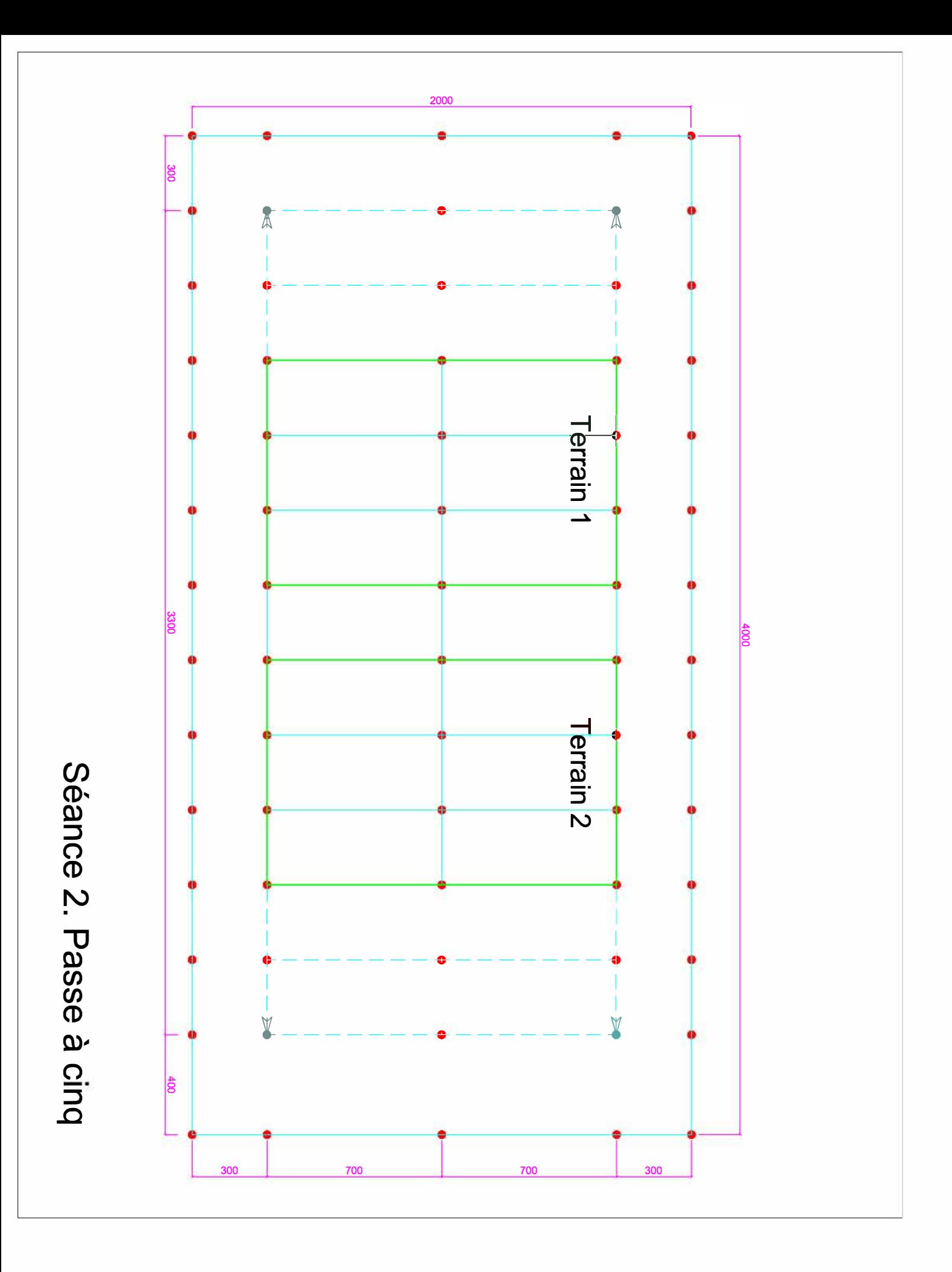

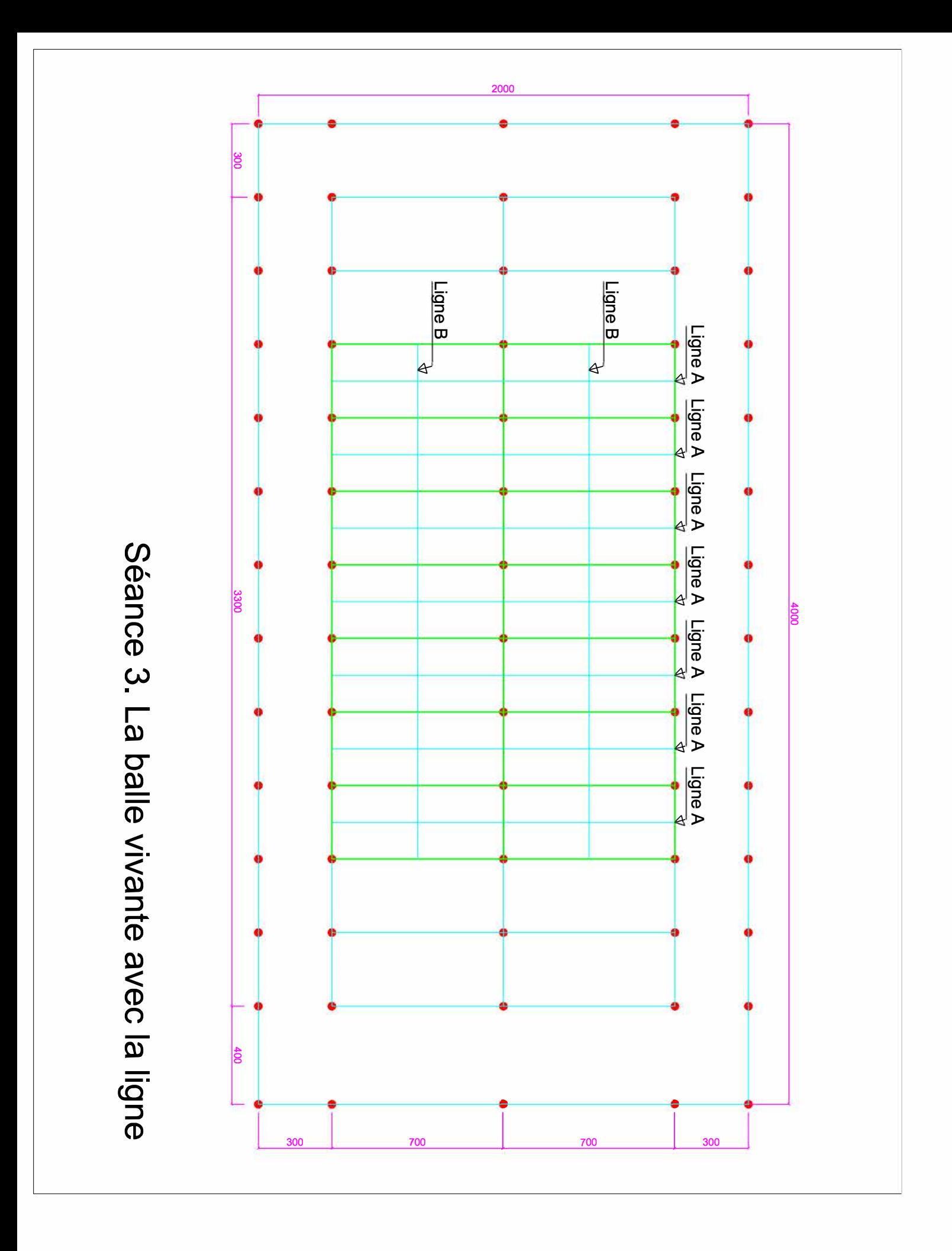

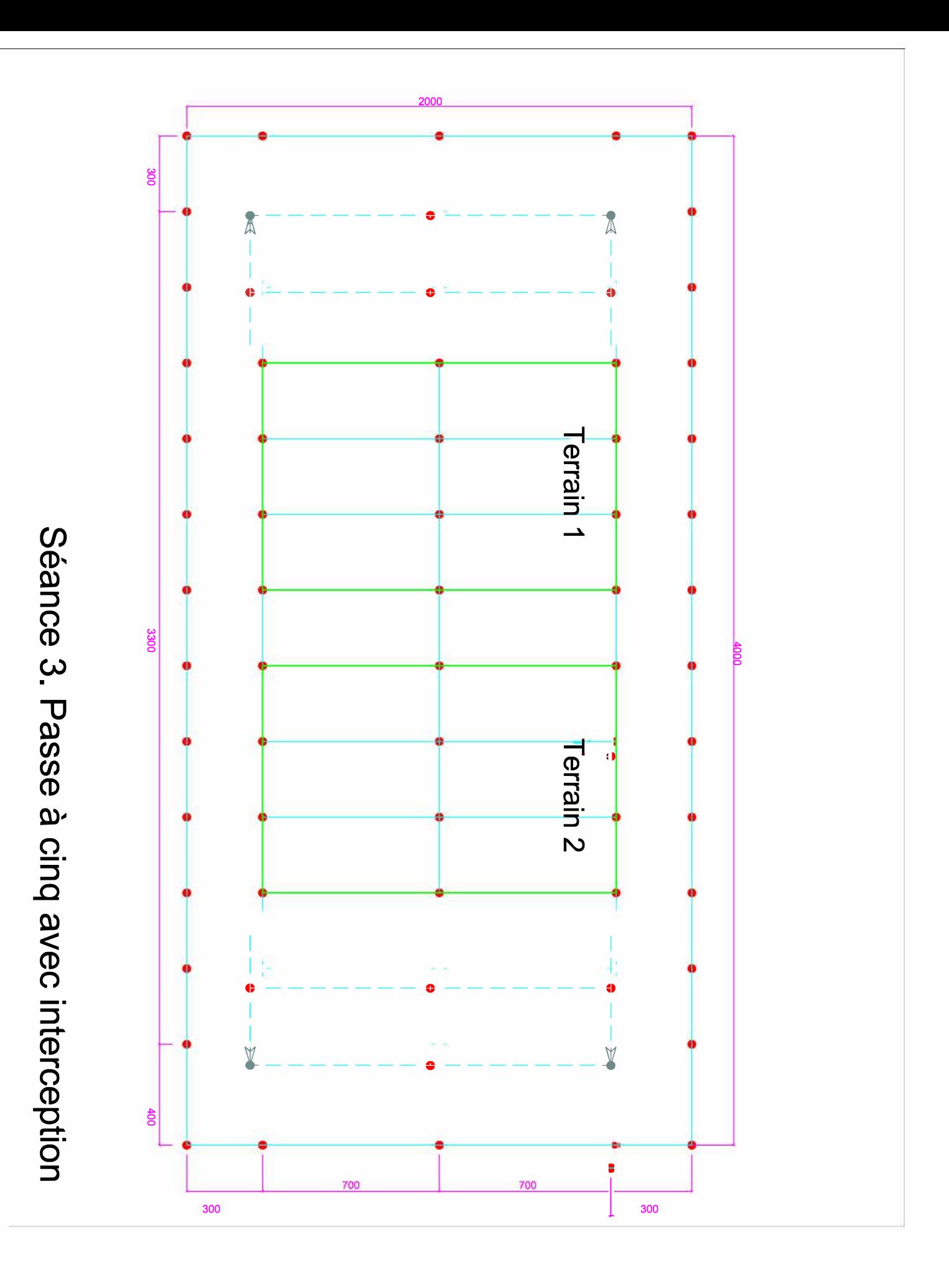

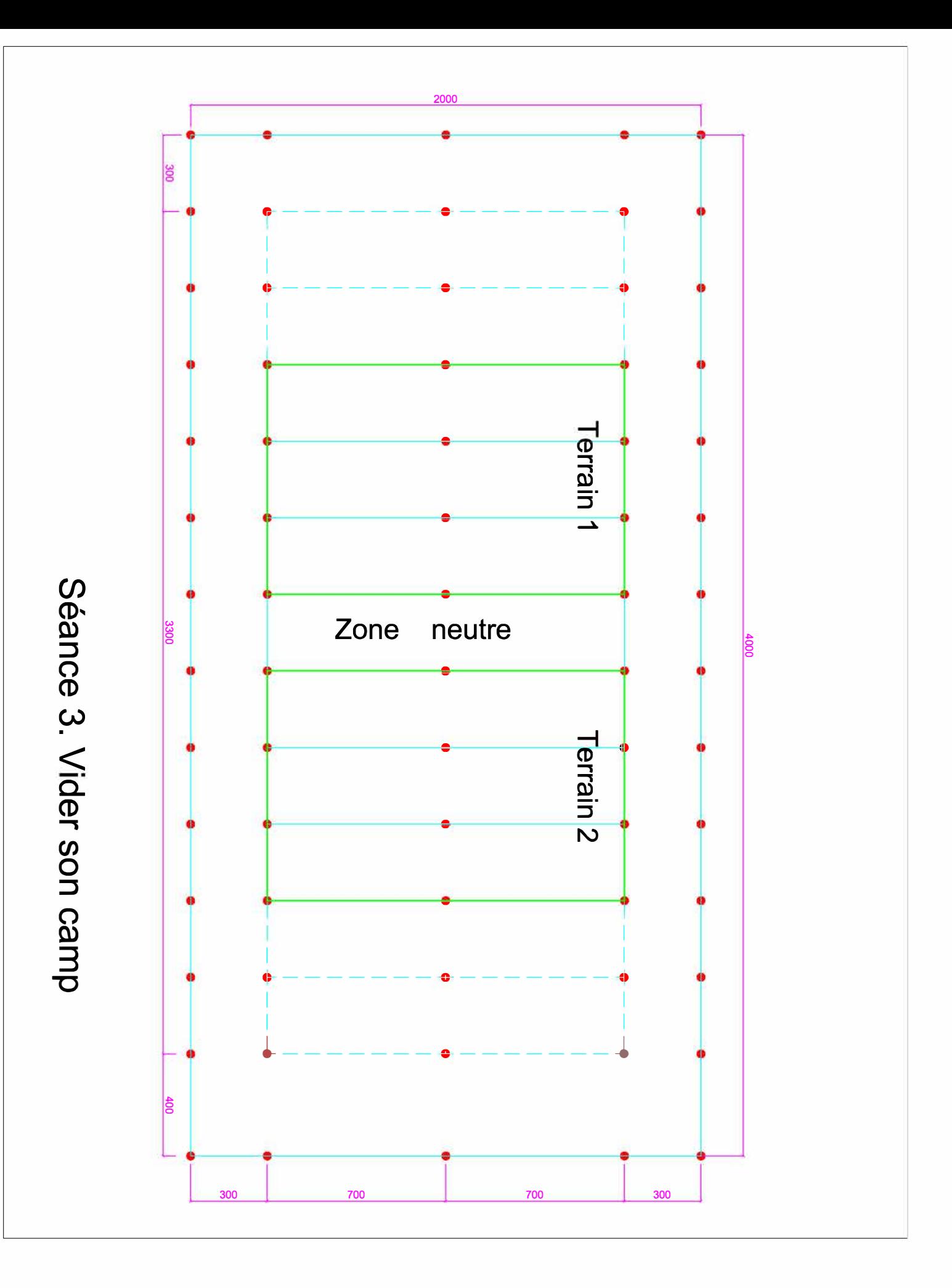

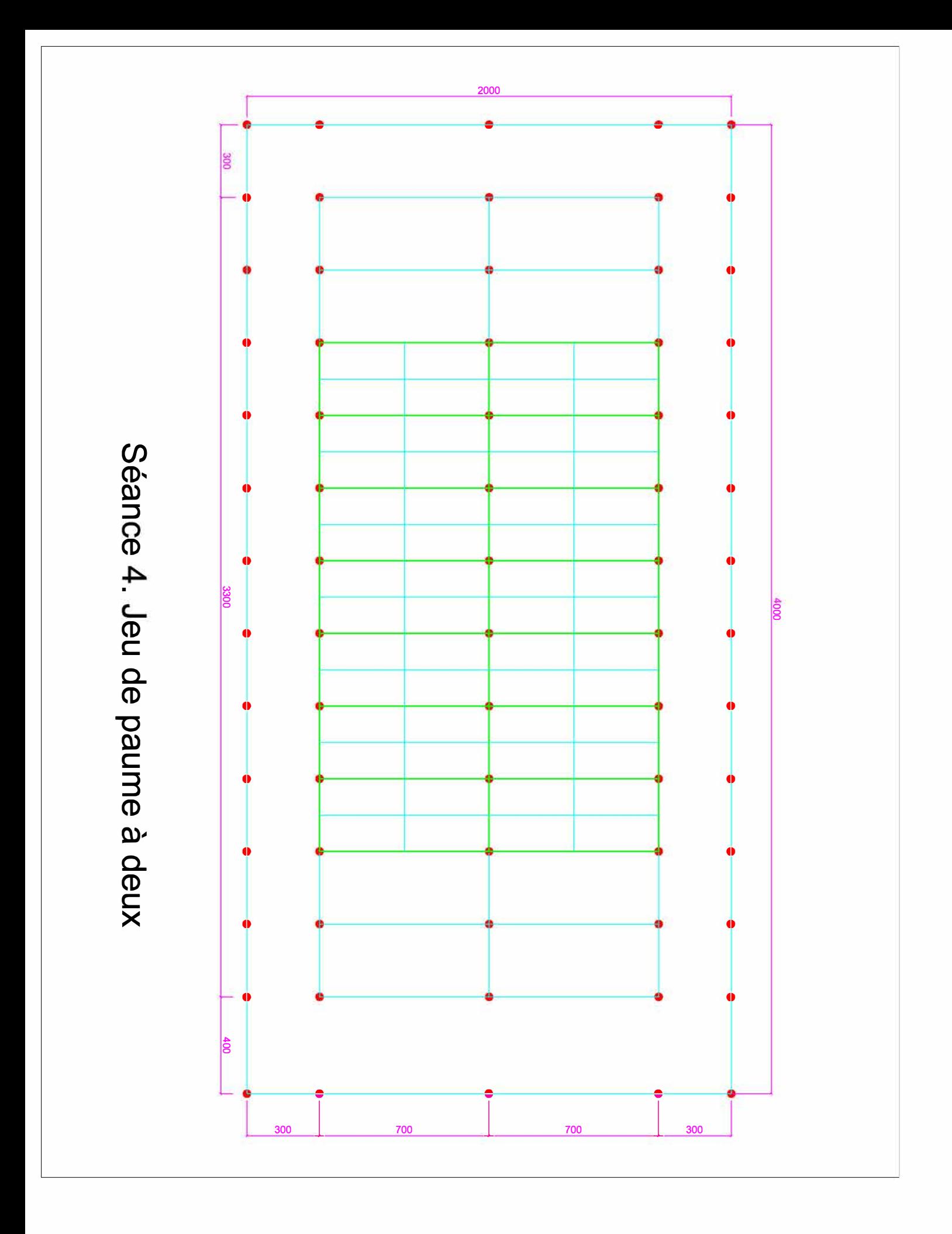

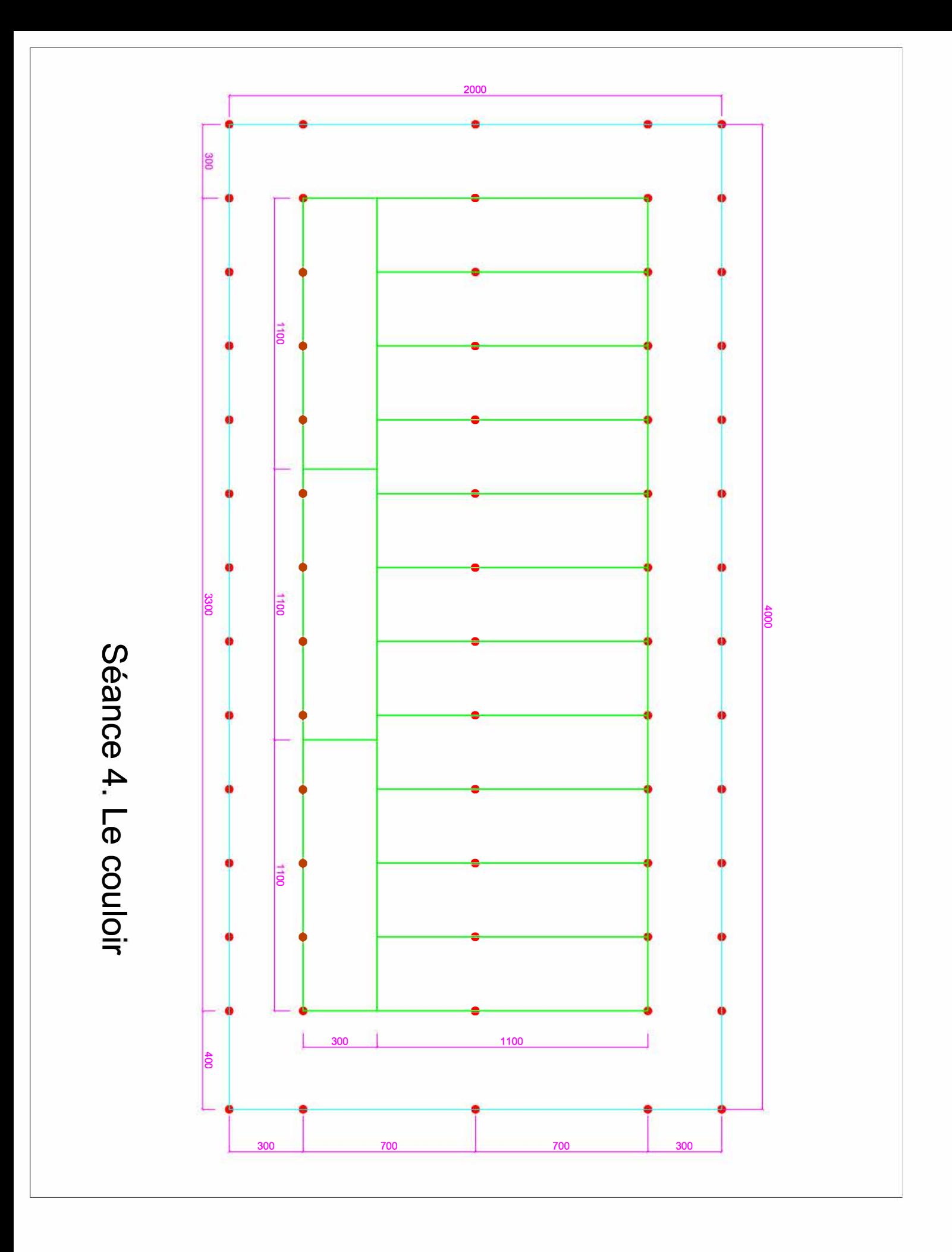

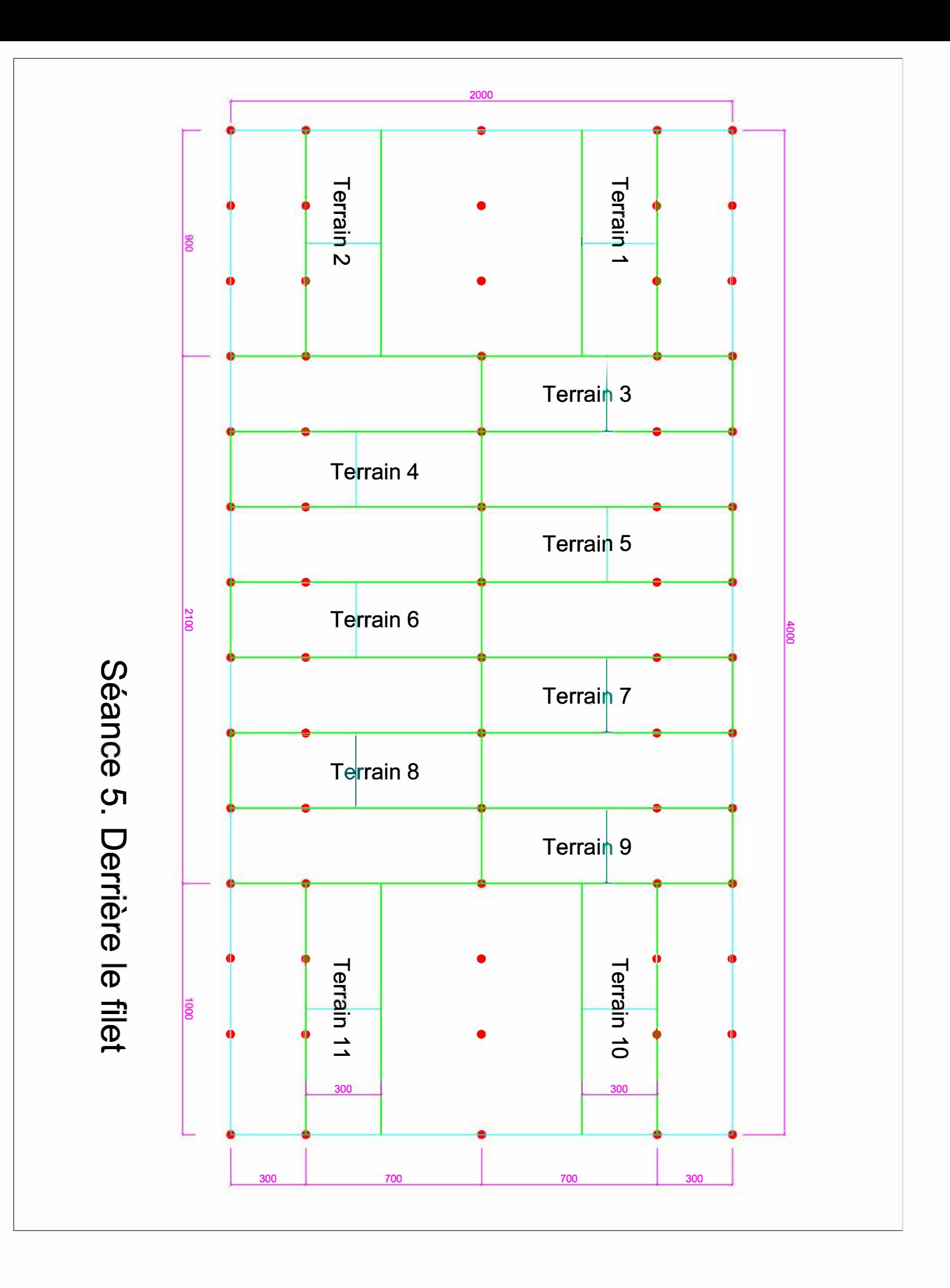

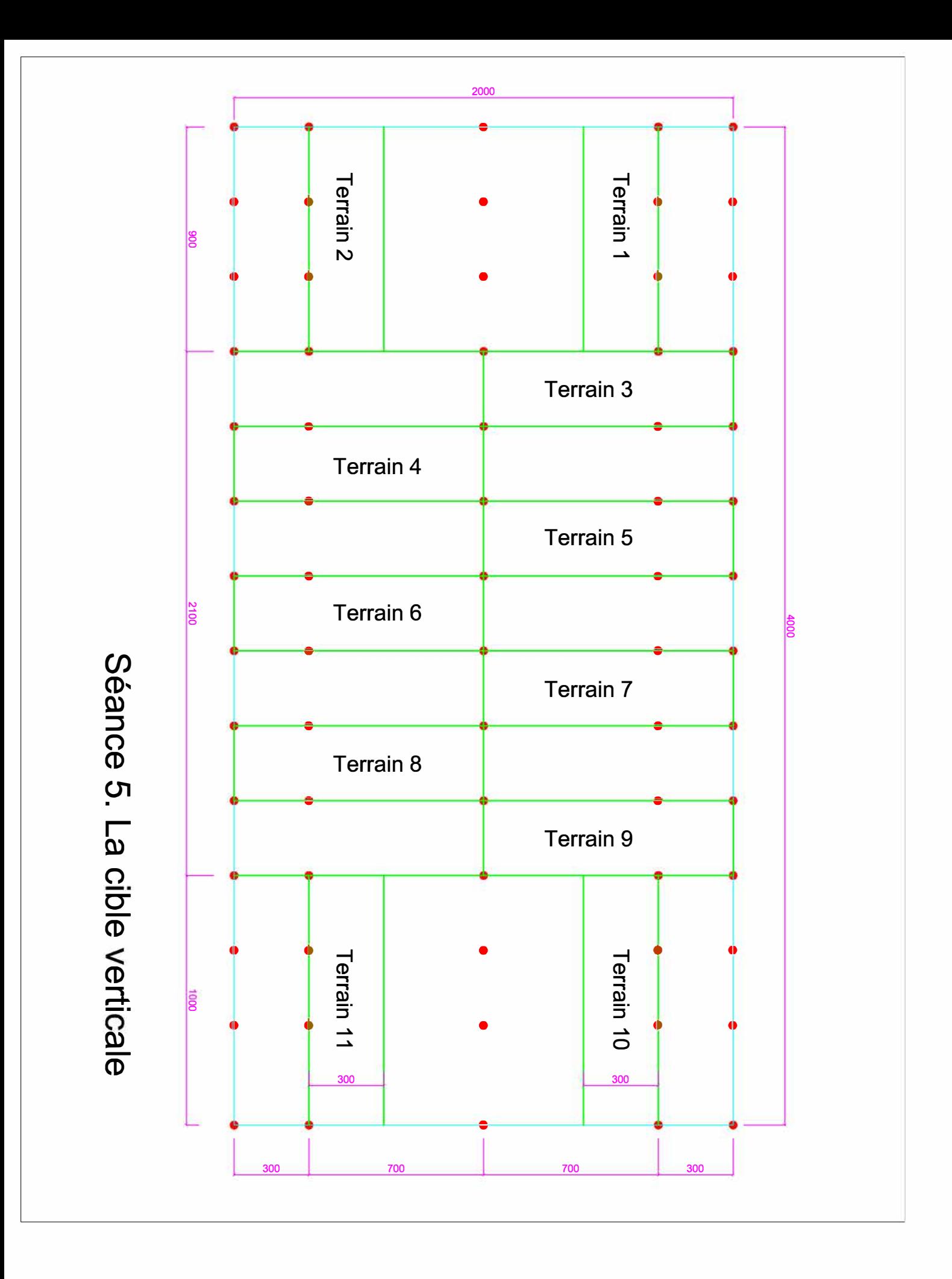